<span id="page-0-0"></span>Author full name

# Document title

Degree full title Final Degree Project

Directed by Dr. Director full name

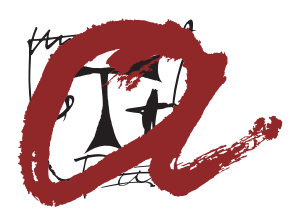

UNIVERSITAT ROVIRA i VIRGILI

City, Year

### Contents

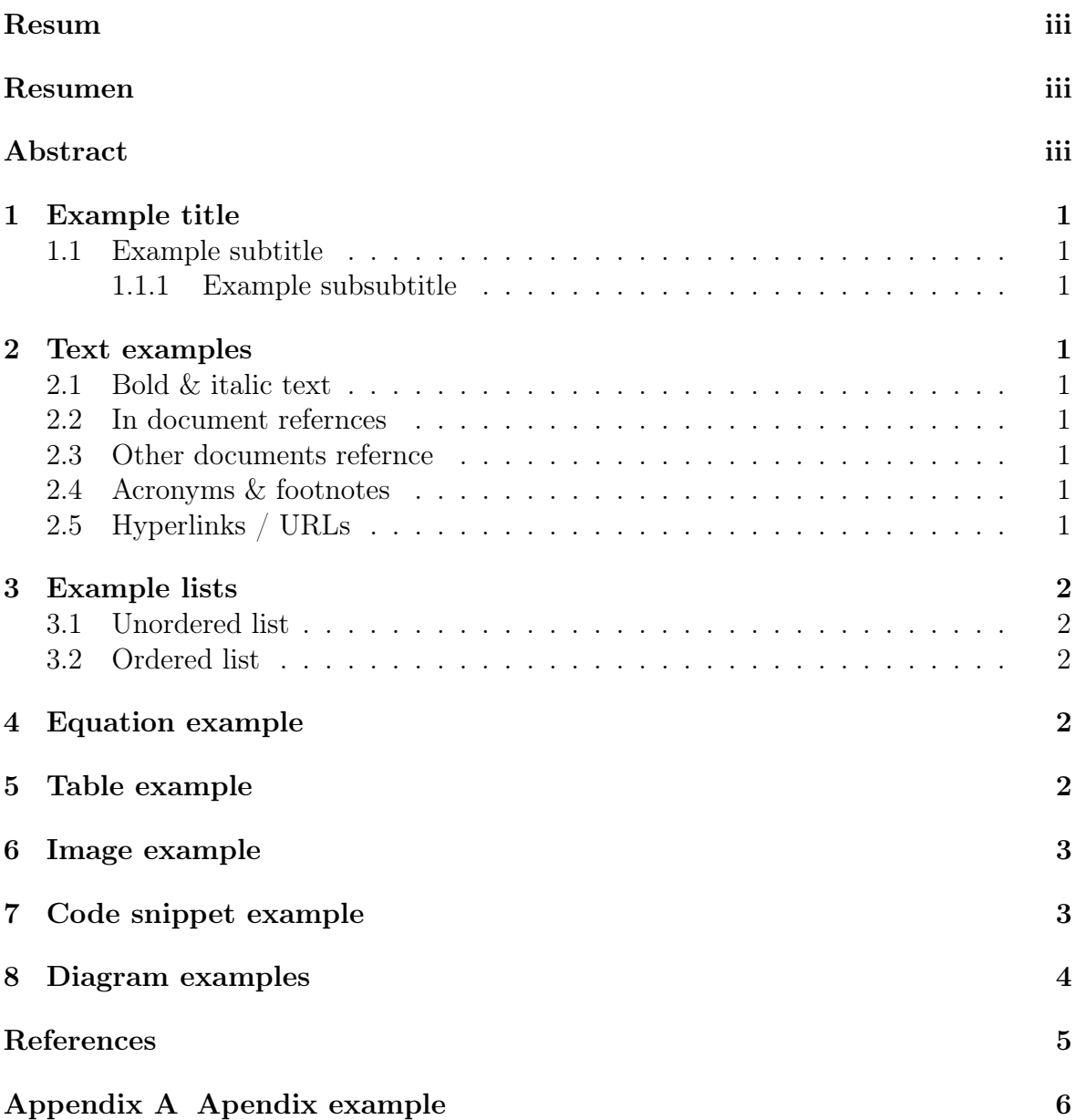

# List of code snippets

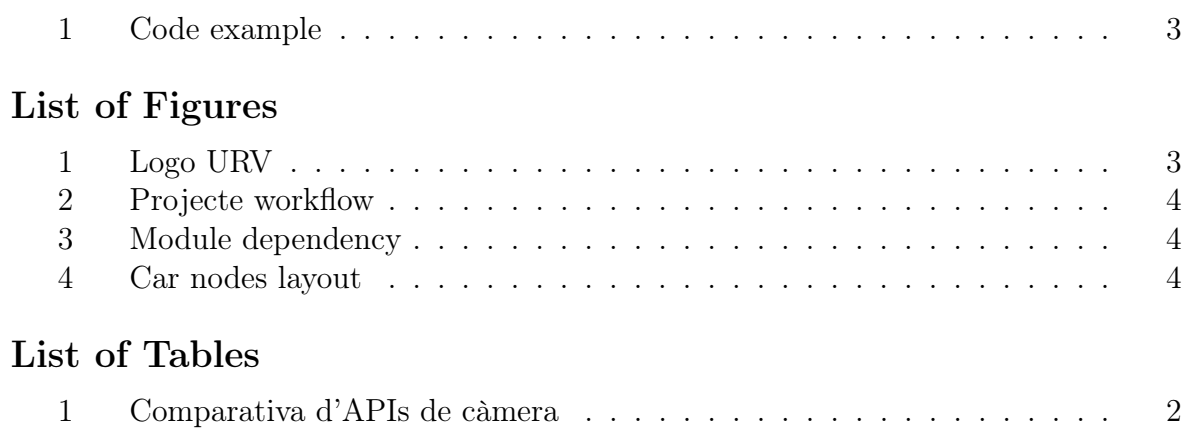

#### Resum

<span id="page-3-0"></span>Lorem ipsum dolor sit amet, consectetuer adipiscing elit. Ut purus elit, vestibulum ut, placerat ac, adipiscing vitae, felis. Curabitur dictum gravida mauris. Nam arcu libero, nonummy eget, consectetuer id, vulputate a, magna. Donec vehicula augue eu neque. Pellentesque habitant morbi tristique senectus et netus et malesuada fames ac turpis egestas. Mauris ut leo. Cras viverra metus rhoncus sem. Nulla et lectus vestibulum urna fringilla ultrices. Phasellus eu tellus sit amet tortor gravida placerat.

#### Resumen

<span id="page-3-1"></span>Nam dui ligula, fringilla a, euismod sodales, sollicitudin vel, wisi. Morbi auctor lorem non justo. Nam lacus libero, pretium at, lobortis vitae, ultricies et, tellus. Donec aliquet, tortor sed accumsan bibendum, erat ligula aliquet magna, vitae ornare odio metus a mi. Morbi ac orci et nisl hendrerit mollis. Suspendisse ut massa. Cras nec ante. Pellentesque a nulla. Cum sociis natoque penatibus et magnis dis parturient montes, nascetur ridiculus mus. Aliquam tincidunt urna.

#### Abstract

<span id="page-3-2"></span>Nulla malesuada porttitor diam. Donec felis erat, congue non, volutpat at, tincidunt tristique, libero. Vivamus viverra fermentum felis. Donec nonummy pellentesque ante. Phasellus adipiscing semper elit. Proin fermentum massa ac quam. Sed diam turpis, molestie vitae, placerat a, molestie nec, leo. Maecenas lacinia. Nam ipsum ligula, eleifend at, accumsan nec, suscipit a, ipsum. Morbi blandit ligula feugiat magna.

### <span id="page-4-0"></span>1 Example title

#### <span id="page-4-1"></span>1.1 Example subtitle

#### <span id="page-4-2"></span>1.1.1 Example subsubtitle

#### <span id="page-4-3"></span>2 Text examples

Example text example text example text example text example text example text example text example text example text example text example text example text example text example text example text example text example text example text example text example text example text

#### <span id="page-4-4"></span>2.1 Bold & italic text

Bold text

Italic text

#### <span id="page-4-5"></span>2.2 In document refernces

[Equation 1](#page-5-6)

#### <span id="page-4-6"></span>2.3 Other documents refernce

referenced text[\[1\]](#page-8-1)

#### <span id="page-4-7"></span>2.4 Acronyms & footnotes

ACRONYM[1](#page-4-9)

Footnote[2](#page-4-10)

#### <span id="page-4-8"></span>2.5 Hyperlinks / URLs

Exemple of [named hyperlink](https://example.com)

<span id="page-4-9"></span><sup>1</sup>Acronym text

<span id="page-4-10"></span><sup>2</sup>Footnote text

## <span id="page-5-0"></span>3 Example lists

#### <span id="page-5-1"></span>3.1 Unordered list

- Item
- Item
- Item

#### <span id="page-5-2"></span>3.2 Ordered list

- 1. Item
- 2. Item
- 3. Item

## <span id="page-5-3"></span>4 Equation example

<span id="page-5-6"></span>
$$
a^b = c \tag{1}
$$

## <span id="page-5-5"></span><span id="page-5-4"></span>5 Table example

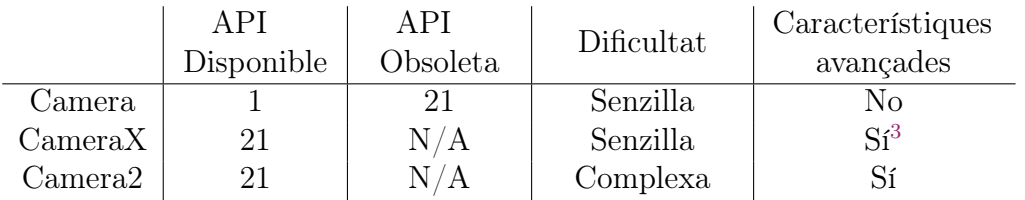

Table 1: Comparativa d'APIs de càmera

### <span id="page-6-3"></span><span id="page-6-0"></span>6 Image example

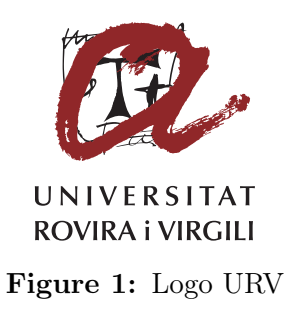

### <span id="page-6-1"></span>7 Code snippet example

For all minted listings is required to enable -shell-escape on the LATEX executable and have pygments installed

```
1 import numpy as np
\overline{2}3 def incmatrix(genl1,genl2):
4 \qquad m = len(gen11)5 \qquad n = len(gen12)6 M = None #to become the incidence matrix
7 VT = np.zeros((n*m, 1), int) #dummy variable
8
9 #compute the bitwise xor matrix
10 M1 = bitxormatrix(genl1)
11 M2 = np.triu(bitxormatrix(genl2),1)
12 \cdots
```
Code 1: Code example

### <span id="page-7-0"></span>8 Diagram examples

<span id="page-7-1"></span>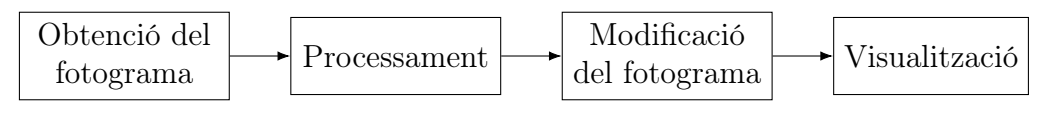

Figure 2: Projecte workflow

<span id="page-7-2"></span>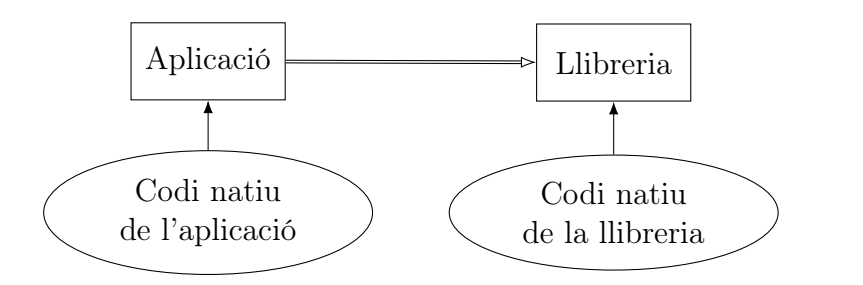

Figure 3: Module dependency

<span id="page-7-3"></span>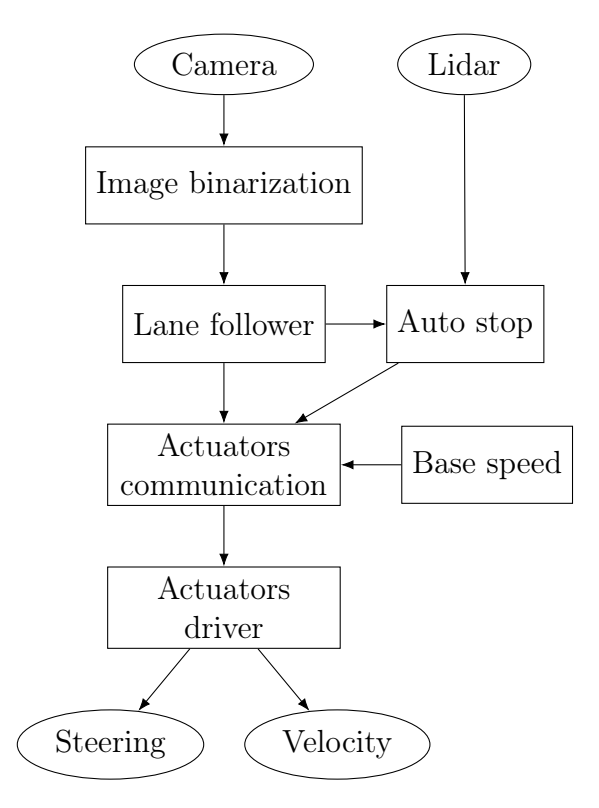

Figure 4: Car nodes layout

# <span id="page-8-0"></span>References

<span id="page-8-1"></span>[1] Author: Online Title. 2021. – URL <https://www.example.com>

Appendix A: Apendix example

<span id="page-9-0"></span>Appendix A: Apendix example